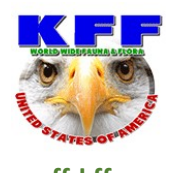

## How to get started with the POTA/KFF program

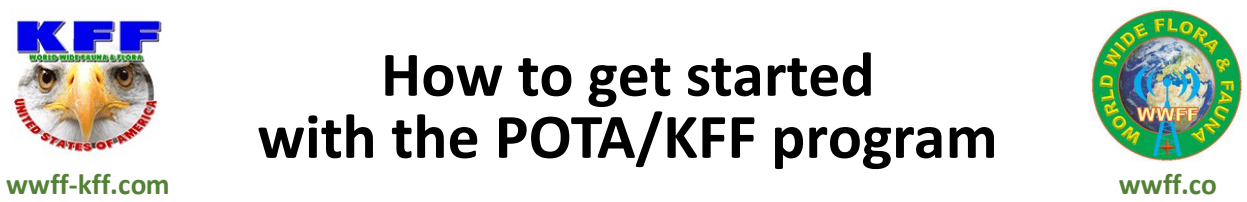

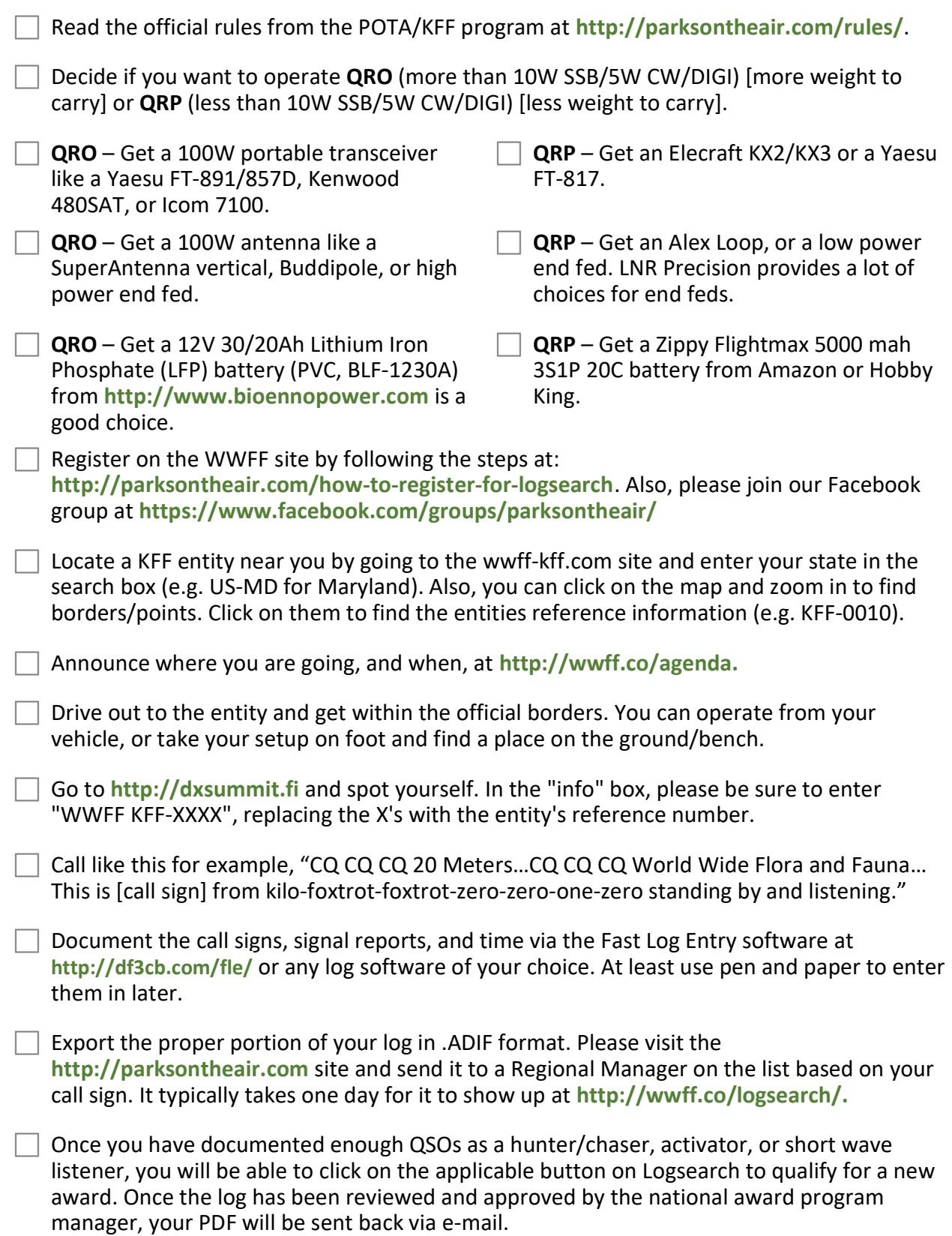